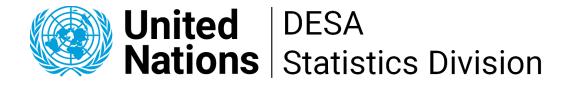

## Launch of the SDMX User Forum on the Global Network of Data Officers and Statisticians

### **Alexander Loschky (UNSD)**

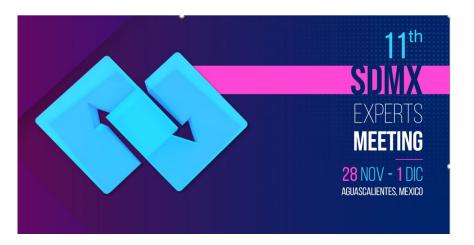

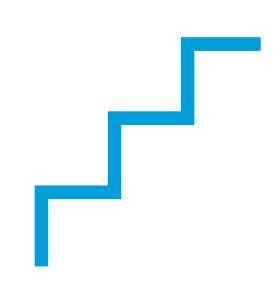

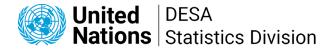

### What is the SDMX User Forum?

• An open and inclusive online community to connect and share knowledge on SDMX

- A forum where you can
  - Ask questions
  - Find or provide answers
  - Connect with experts and peers

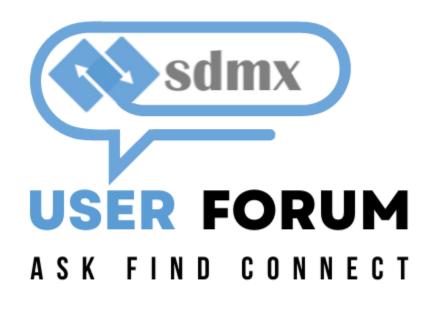

hosted on the

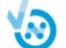

**Global Network of Data Officers and Statisticians** 

https://yammer.com/unstats/

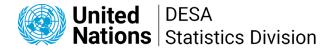

### What is the Global Network of Data **Officers and Statisticians?**

- A facilitated professional online social ٠ community
- Launched in October 2020
- 2570+ members from 160 countries
- Supports the work of all UN system entities
- Improves communication and collaboration ٠ with National Statistical Offices by fostering collaboration, knowledge-sharing, networking, and technical support

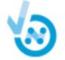

**Global Network of Data Officers and Statisticians** 

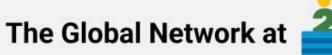

2,540

3,400

37

Webinars

Global Network of Data

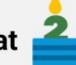

13 260K Views

> 3.950 Attendees

https://yammer.com/unstats/

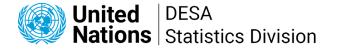

### **Current demographics of the Global Network**

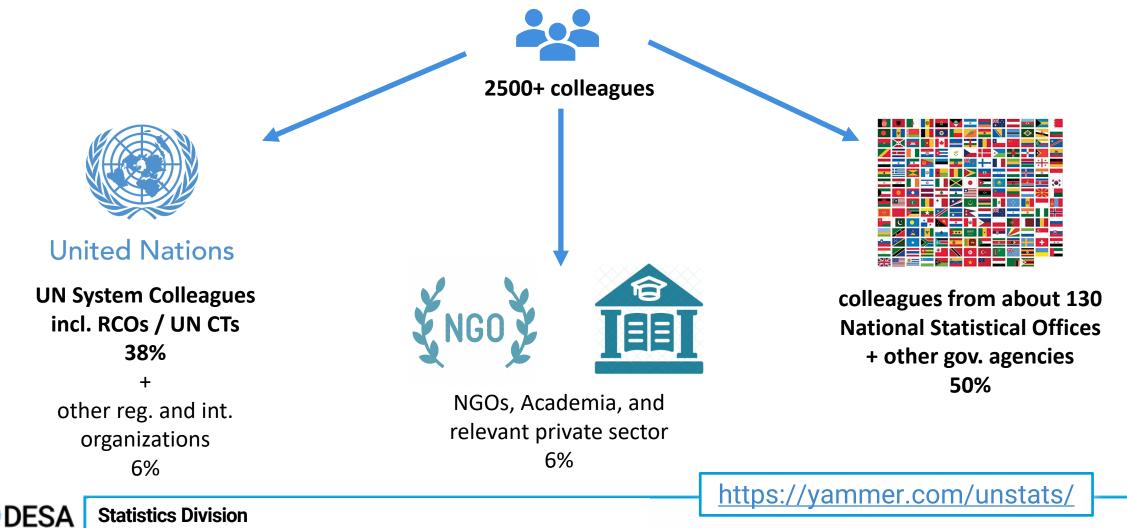

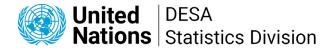

### What you can do on the Network

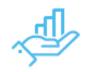

Get informed about events and activities held globally related to statistics and data management

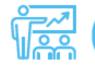

Build capacities by attending live webinars, workshops and discussions & watching recordings

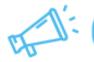

Advertise job and consultancies opportunities, call for papers or projects

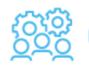

Find and propose expertise on specific topics

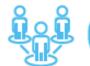

Connect with the global community of statisticians, geospatial data experts, and data officers

Exchange best practices, notably on the SDG Monitoring

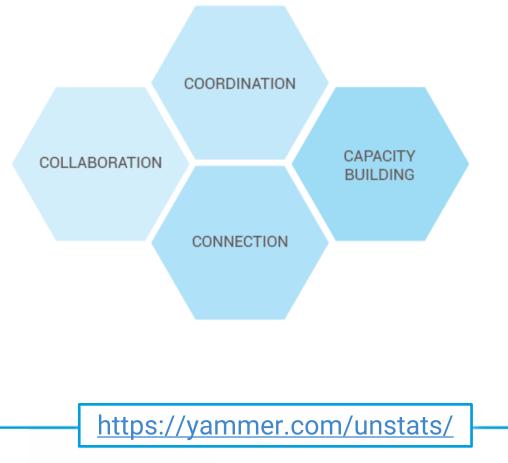

**DESA** Statistics Division

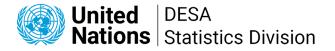

### How to join the SDMX User Forum and Global Network (1)

- Info pages: <u>https://unstats.un.org/capacity-development/global-network-of-data-officers-and-statisticians/</u>
- Join by clicking on the link: <u>https://yammer.com/unstats/</u>

Global Network of Data Officers and Statisticians

Welcome to the Global Network of Data
Officers and Statisticians network!
To access this external network, please enter your company email address.
Enter your work email address
Sign Up
Have an account? Log In

Using Yammer Mobile Apps

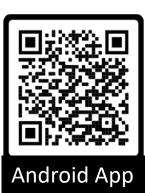

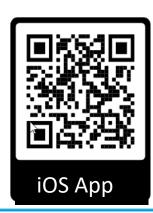

Thank you for signing up! Check your email to complete registration.

Didn't get the email? Try checking your spam folder or click here to resend it.

English (US)

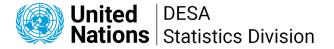

### How to join the SDMX User Forum and Global Network (2)

#### Download: Instruction to join the SDMX User Forum

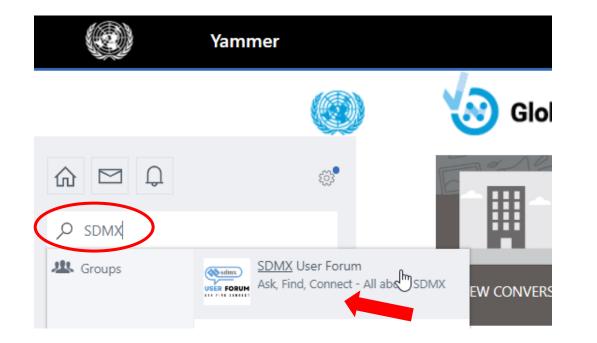

Type "SDMX" into the navigation bar on the left and the "SDMX User Forum" should show up as your first result as you type. Click on it.

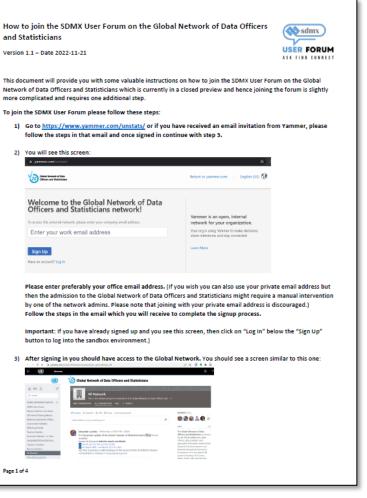

#### Click on preview to open join instructions.

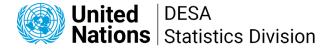

### How to join the SDMX User Forum and Global Network (3)

| Image: Wight with this group     Share something with this group     Image: Wight with this group     Image: Wight with this group     Image: Wight with with with with wight with wight with with wight with with with with with with with wi                                                                                                    | SDMX User Forum<br>Ask, Find, Connect - All about SDMX<br>CONVERSATIONS FILES O SEARCH                                                                                                | * | Join Group                                                   | button in t<br>header to | join the group  |
|----------------------------------------------------------------------------------------------------|----------------------------------------------------------------------------------------------------|---|--------------------------------------------------------------|--------------------------|-----------------|
| NNEO Softward and group in       INFO       Edit         Image: Softward and group in       Image: Softward and softward on SDMX Converter bug, which manifests itself in v9.5.0 as well as the latest public release, but not in the desktop release 7.9.5. The issue is that Converter will not process a Transcoding sheet when it's placed together with Parameters in an external file.       Image: Note the SDMX User Forum, an online community to connect and share knowledge on SDMX.         Image: Image: Imag | 戸 Update 💿 Question 🖺 Poll 😨 Praise 🖘 Announcement                                                                                                    |   | MEMBERS (23)                                                 | and receiv               | e notifications |
| Abdulla Gozalov       Friday at 06:52 PM         Hello,       Welcome to the SDMX User         Forum, an online community to       connect and share knowledge on         SDMX.       SDMX.         public release, but not in the desktop release 7.9.5. The issue is that Converter will not process a       - Ask questions         Transcoding sheet when it's placed together with Parameters in an external file.       - Kind or provide answers         To reproduce:       - Connect with experts and peers         1. Open SDMX Converter and choose Convert and Validate.       Click to search in the User Forum.         2. Use input file Exercise 9.ExternalTrans.xlsx.       See Standard Set of Topics.         3. Use DSD from file AQ_SDG_Multiple.xml.       See Standard Set of Topics.                                                                                                    | Share something with this group                                                                                                    | Ø | 😪 욿 🌏 😭 😰 🛨                                                  |                          |                 |
| Hello,       Forum, an online community to connect and share knowledge on SDMX.         I am writing about an SDMX Converter bug, which manifests itself in v9.5.0 as well as the latest public release, but not in the desktop release 7.9.5. The issue is that Converter will not process a Transcoding sheet when it's placed together with Parameters in an external file.       • Ask questions         To reproduce:       • Connect with experts and peers       • Connect with experts and peers         1. Open SDMX Converter and choose Convert and Validate.       • Connect with experts and peers         2. Use input file Exercise 9.ExternalTrans.xlsx.       • Click to search in the User Forum.         3. Use DSD from file AQ_SDG_Multiple.xml.       • See Standard Set of Topics.                                                                                                    |                                                                                                    |   | INFO Edit                                                    |                          |                 |
| <ul> <li>public release, but not in the desktop release 7.9.5. The issue is that Converter will not process a Transcoding sheet when it's placed together with Parameters in an external file.</li> <li>To reproduce:</li> <li>1. Open SDMX Converter and choose Convert and Validate.</li> <li>2. Use input file Exercise 9.ExternalTrans.xlsx.</li> <li>3. Use DSD from file AQ_SDG_Multiple.xml.</li> <li>4. Use Parameters and Transcoding from file Params_expand a</li> </ul>                                                                                                    | Hello,                                                                                                    |   | Forum, an online community to connect and share knowledge on |                          |                 |
| Top topic(s): < SDMX                                                                                                    | public release, but not in the desktop release 7.9.5. The issue is that Converter will not process a Transcoding sheet when it's placed together with Parameters in an external file. |   | <ul> <li>Find or provide answers</li> </ul>                  |                          |                 |
| 2. Use input file Exercise 9.ExternalTrans.xlsx.       Click to search in the User Forum.         3. Use DSD from file AQ_SDG_Multiple.xml.       See Standard Set of Topics.         4. Use Parameters and Transcoding from file Parameters and Transcoding from file Parameters.       See Standard Set of Topics.                                                                                                    |                                                                                                    |   | Top topic(s): < <b>SDMX</b> >                                |                          |                 |
| 3. Use DSD from file AQ_SDG_Multiple.xml. See Standard Set of Topics.                                                                                                    |                                                                                                    |   | Click to search in the User Forum.                           |                          |                 |
| 4. Use Parameters and Transcoding from file Params expand > Consult the Usage Policy.                                                                                                    | 3. Use DSD from file AQ_SDG_Multiple.xml.                                                                                                    |   | See Standard Set of Topics.                                  |                          |                 |
|                                                                                                    | 4. Use Parameters and Transcoding from file Params expand >                                                                                                    |   | Consult the Usage Policy.                                    |                          |                 |

#### **DESA** Statistics Division

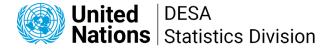

### How to join the SDMX User Forum and Global Network (4)

| USE<br>ASK F                                                                                                    | SDMX User Forum<br>Ask, Find, Connect - All about SDMX<br>CONVERSATIONS ALL CONVERSATIONS FILES $$ SEARCH                                                                                                    |   |                                                                                       | ' Joined   |  | once joined the join<br>button changes to<br>"joined" and the colour |
|----------------------------------------------------------------------------------------------------|----------------------------------------------------------------------------------------------------|---|---------------------------------------------------------------------------------------|------------|--|----------------------------------------------------------------------|
| 🗩 Up                                                                                                    | date 🙊 Question 🖺 Poll 😨 Praise 🖘 Announcement                                                                                                    |   | MEMBERS (23)                                                                          |            |  | of the header changes                                                |
| Shar                                                                                                    | e something with this group                                                                                                    | 0 | 😪 🛼 象 (                                                                               | 2+         |  |                                                                      |
|                                                                                                    |                                                                                                    |   | INFO                                                                                  | Edit       |  | you are now a member                                                 |
| <ul> <li>Abdulla Gozalov Follow – Friday at 06:52 PM</li> <li>Hello,</li> <li>I am writing about an SDMX Converter bug, which manifests itself in v9.5.0 as well as the latest</li> </ul> |                                                                                                    |   | Welcome to the SDM<br>Forum, an online cor<br>connect and share ki<br>SDMX.           | mmunity to |  | of the SDMX User Forum                                               |
| ן<br>ר<br>2<br>3                                                                                                    | <ul> <li>public release, but not in the desktop release 7.9.5. The issue is that Converter will not process a Transcoding sheet when it's placed together with Parameters in an external file.</li> <li>To reproduce: <ol> <li>Open SDMX Converter and choose Convert and Validate.</li> <li>Use input file Exercise 9.ExternalTrans.xlsx.</li> <li>Use DSD from file AQ_SDG_Multiple.xml.</li> <li>Use Parameters and Transcoding from file Params expand &gt;</li> </ol> </li> </ul> |   | <ul><li> Ask questions</li><li> Find or provide a</li><li> Connect with exp</li></ul> |            |  |                                                                      |
|                                                                                                    |                                                                                                    |   | Top topic(s): < <b>SDMX</b>                                                           | >          |  |                                                                      |
|                                                                                                    |                                                                                                    |   | Click to search in the User Forum.<br>See Standard Set of Topics.                     |            |  |                                                                      |
|                                                                                                    |                                                                                                    |   |                                                                                       |            |  |                                                                      |
|                                                                                                    |                                                                                                    |   | Consult the Usage Po                                                                  | blicy.     |  |                                                                      |

#### **DESA** Statistics Division

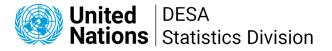

### How to join the SDMX User Forum and Global Network (5)

- If you have any questions or difficulties during the sign-up or joining process: Loschky@un.org or Gozalov@un.org
- Please note that the following organizations have or had known issues with joining the Global Network due to restrictive internal IT policies:

#### **Contact us for further instructions:**

OECD, Paris21, FCSC United Araba Emirates, Statistics Centre Abu Dhabi, CZSO Czechia, CBS Netherlands

Please join with your private email address and inform <a href="https://www.loss.com">Loschky@un.org</a> and

Sokunpanha.You@un.org :

DANE Colombia, Fullfact, INE Uruguay, Statistik Austria, Stats Denmark, Stats Israel, Stats Latvia, UNIDO

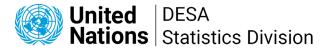

### **SDMX User Forum Usage Policy**

(Preliminary) SDMX User Forum Acceptable Use Policy Ver. 1.0

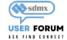

#### Welcome to the SDMX User Forum!

Please familiarize yourself with the rules and the new user's checklist at the end so everyone can have a great experience and collaboration. For your reference, please click on the <u>Quick Guide for New Users</u> for general guidance on Yammer and the Global Network of Data Officers and Statisticians.

The <u>SDMX User Forum</u> is dedicated to creating and maintaining a collaborative online community, where users, developers and sponsors of the SDMX tools, practices and standards, from national and international organizations feel comfortable exchanging ideas and sharing experiences, and seeking support from peers. Like any other professional network and to make and keep the whole community productive, the SDMX User Forum has a usage policy for all members, which ensures that the user experience is pleasant and enriching.

Keep the content brief and relevant

We encourage you to use this User Forum to seek help for the SDMX standard, its application, best practices and available SDMX software, share their experience and provide any suggestions or feedback to others. However, please keep messages brief and to the point and always maintain a positive and constructive tone;

Be respectful of other people's opinion

While we encourage discussions, please respect other ideas, suggestions, and perspectives;

Be professional

We kindly ask our users to behave professionally by not posting dishonest, offensive, or inappropriate content in our community. Besides, this User Forum should not be used to make political statements;

Prohibited use

It is prohibited to use this User Forum for any purpose that may be illegal or unethical. Furthermore, this Network may not be used to promote for-profit goods or services;

No confidential information

Members in this Forum should ensure that no confidential information/embargoed document that has come to them through their work is posted here. Such documents shall be deleted from the Forum.

This User Forum, being a Group of the "Global Network of Data Officers and Statisticians" amends the rules and recommendations posed by the Global Network. Please make sure to follow those as well. Users who violate these rules will be sent a warning message by a moderator or network admin

Page 1 of 3

Key points of the **SDMX User Forum Usage Policy**:

- Keep the content brief and relevant
- Be respectful of other people's opinion
- Be professional
- Prohibited use (nothing illegal/unethical + no commercial promotion)
- No confidential information
- + general usage policy of the Global Network applies as well

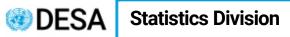

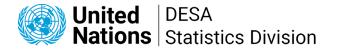

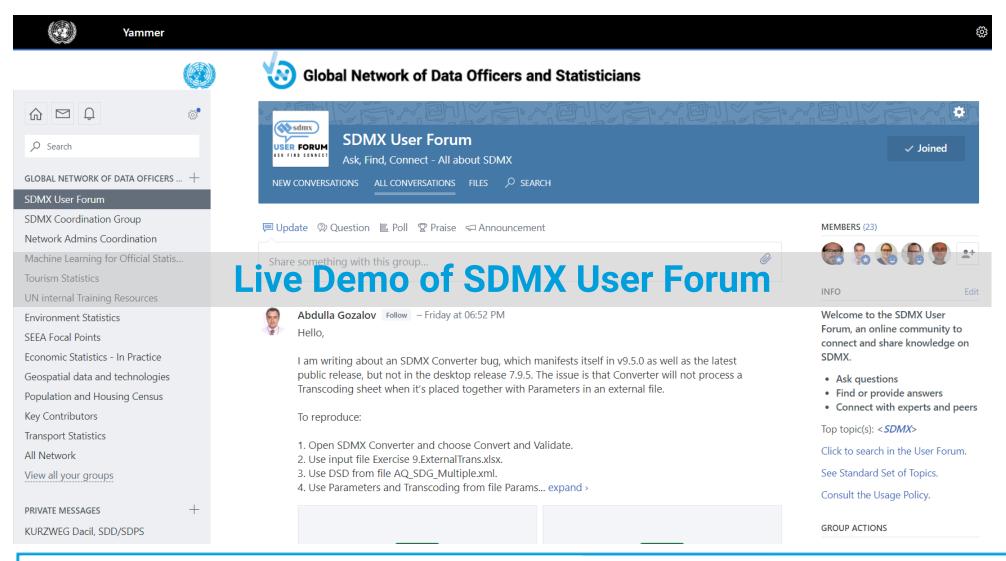

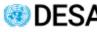

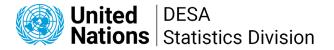

### **Additional features available on the Yammer Mobile App**

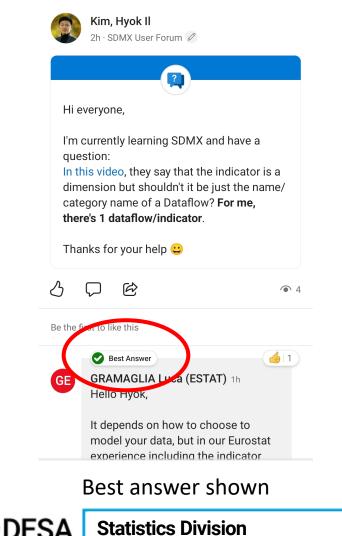

 From the purely semantic perspective, the lack of an indicator dimension makes the meaning of the data a bit less clear - the user needs to know which dataflow the dataset corresponds to to understand what he's looking at.

So while it is not wrong to have no indicator dimension in the DSD and to just have one dataflow per indicator, having an indicator dimension in the DSD can provide for more clarity and flexibility. If you have anyway one dataflow per indicator, you can always attach a constraint to the dataflow to clearly indicate that the dataflow should only be used for one specific indicator

 $\bigtriangledown$  …

Upvote and Best Answer icons

 $\bigcirc$ 

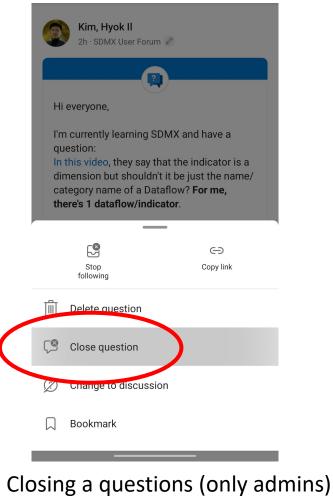

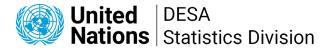

### SDMX User Forum → links to most important documents

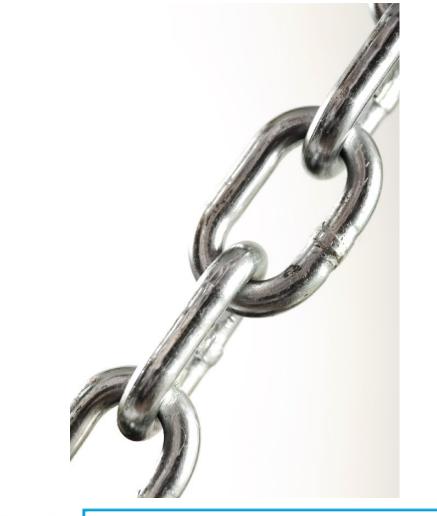

Guides for new users:

- Instructions on how to join the SDMX User Forum
- New User Guide of the Global Network
- Yammer101 posts

#### **SDMX User Forum resources:**

• SDMX User Forum standard set of topics Ver. 2

#### **Usage Policy:**

- SDMX User Forum Usage Policy
- general usage policy of the Global Network

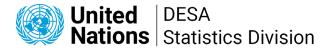

### What to do if you encounter a problem

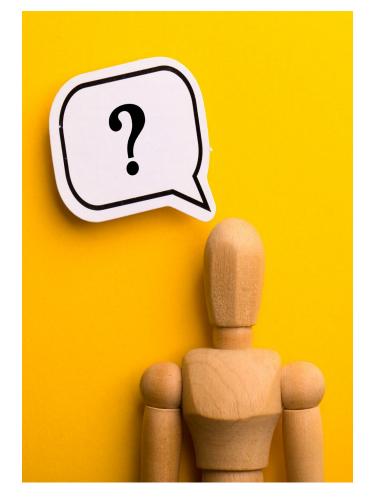

- Problems joining the Global Network of Data Officers in general: Contact the Global Network Admins: Panha You (Sokunpanha.You@un.org) and Alexander Loschky (Loschky@un.org)
- Problems joining the SDMX User Forum: reach out to the SDM User Forum admins Alexander Loschky (Loschky@un.org) or Abdulla Gozalov (Gozalov@un.org)
- Other problems with or questions about the SDMX User Forum: Reach out to any SDMX User Forum Admin. To contact an admin, click on the member number and select an admin (profile with a star):

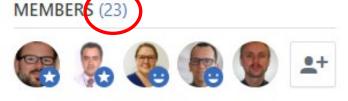

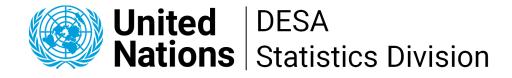

# **Thank you.** Join the SDMX User Forum Download the instructions:

Alexander Loschky: Loschky@un.org

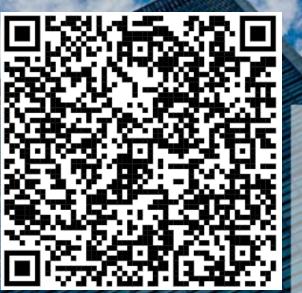